Introduction to Interactive Programming by Lynn Andrea Stein A Rethinking CS101 Project

# **List of Sidebars**

# **Java Sidebars by Chapter**

- A Community of Interacting Entities
	- Sidebar: Selected String Methods
- Things, Types, and Names
	- Sidebar: Java Naming Syntax and Conventions
	- Sidebar: Java Primitive Types
- Expressions: Doing Things With Things
	- Sidebar: Java Operators
	- Sidebar: Arithmetic Expressions
	- Sidebar: Coercion and Casting
	- Sidebar: Java Operator Precedence
	- Sidebar: Other Assignment Operators
- Building New Things: Classes and Objects
	- Sidebar: Java Types and Default Initialization
	- Table: Comparison of Kinds of Names
	- Sidebar: Method Invocation and Execution
- Designing with Objects
	- Sidebar: Final
	- Sidebar: class Math
- Animate Objects
	- Sidebar: class AnimatorThread
	- Sidebar: Thread Methods
	- Sidebar: class Main
- When Things Go Wrong: Exceptions
	- Sidebar: Exceptions, Errors, and RuntimeExceptions
	- Sidebar: Throw Statements and Throws Clauses
	- Sidebar: Try Statement Syntax
- Reusing Implementation: Inheritance
	- Sidebar: The class Object
	- Sidebar: Abstract Classes

## **Style Sidebars by Chapter**

- Specifying Behavior: Interfaces
	- Style Sidebar: Method Documentation
	- Style Sidebar: Interface Documentation
- Expressions: Doing Things With Things
	- Style Sidebar: Don't Embed Side-Effecting Expressions
- Statements and Rules
	- Style Sidebar: Formatting Declaration Statements
	- Style Sidebar: Formatting Blocks
	- Style Sidebar: Using Booleans
	- Style Sidebar: Documentation
- Building New Things: Classes and Objects
	- Style Sidebar: Class Declaration
	- Style Sidebar: Field Documentation
	- Style Sidebar: Method Implementation Documentation
	- Style Sidebar: Constructor Documentation
	- Style Sidebar: Capitalization Conventions
- Designing with Objects
	- Style Sidebar: Class and Member Documentation
- Animate Objects
	- Style Sidebar: Using main()
- Reusing Implementation: Inheritance
	- Style Sidebar: Explicit Use of this. and super()

## **All Sidebars by Topic**

- Abstract Classes
	- Reusing Implementation: Inheritance
- Arithmetic Expressions
	- Expressions: Doing Things With Things
- Capitalization Conventions (Style)
	- Building New Things: Classes and Objects
- Class and Member Documentation (Style)
	- Designing with Objects
- class AnimatorThread
	- Animate Objects
- Class Declaration (Style)
	- Building New Things: Classes and Objects
- class Math
- Designing with Objects
- class Main
	- Animate Objects
- The class Object
	- Reusing Implementation: Inheritance
- Coercion and Casting
	- Expressions: Doing Things With Things
- Comparison of Kinds of Names (Table)
	- Building New Things: Classes and Objects
- Constructor Documentation (Style)
	- Building New Things: Classes and Objects
- Documentation (Style)
	- Statements and Rules
- Don't Embed Side-Effecting Expressions (Style)
	- Expressions: Doing Things With Things
- Exceptions, Errors, and RuntimeExceptions
	- When Things Go Wrong: Exceptions
- Explicit Use of this. and super() (Style)
	- Reusing Implementation: Inheritance
- Field Documentation (Style)
	- Building New Things: Classes and Objects
- Final
	- Designing with Objects
- Formatting Blocks (Style)
	- Statements and Rules
- Formatting Declaration Statements (Style)
	- Statements and Rules
- Interface Documentation (Style)
	- Specifying Behavior: Interfaces
- Java Naming Syntax and Conventions
	- Things, Types, and Names
- Java Operator Precedence
	- Expressions: Doing Things With Things
- Java Operators
	- Expressions: Doing Things With Things
- Java Primitive Types
	- Things, Types, and Names
- Java Types and Default Initialization
	- Building New Things: Classes and Objects
- Method Documentation (Style)
	- Specifying Behavior: Interfaces
- Method Implementation Documentation (Style)
	- Building New Things: Classes and Objects
- Method Invocation and Execution
	- Building New Things: Classes and Objects
- Other Assignment Operators
	- Expressions: Doing Things With Things
- Selected String Methods
	- A Community of Interacting Entities
- Throw Statements and Throws Clauses
	- When Things Go Wrong: Exceptions
- Try Statement Syntax
	- When Things Go Wrong: Exceptions
- Using Booleans (Style)
	- Statements and Rules
- Using main() (Style)
	- Animate Objects

## **See also Java Charts**

## **© 2003 Lynn Andrea Stein**

**This chapter is excerpted from a draft of** *Introduction to Interactive Programming In Java***, a forthcoming textbook. It is a part of the course materials developed as a part of Lynn Andrea Stein's Rethinking CS101 Project at the Computers and Cognition Laboratory of the Franklin W. Olin College of Engineering and formerly at the MIT AI Lab and the Department of Electrical Engineering and Computer Science at the Massachusetts Institute of Technology.**

## **Questions or comments: <webmaster@cs101.org>**

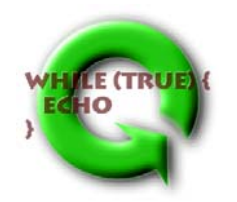